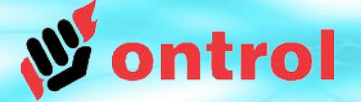

# **Using Ontrol DMX Driver on the R-ION**

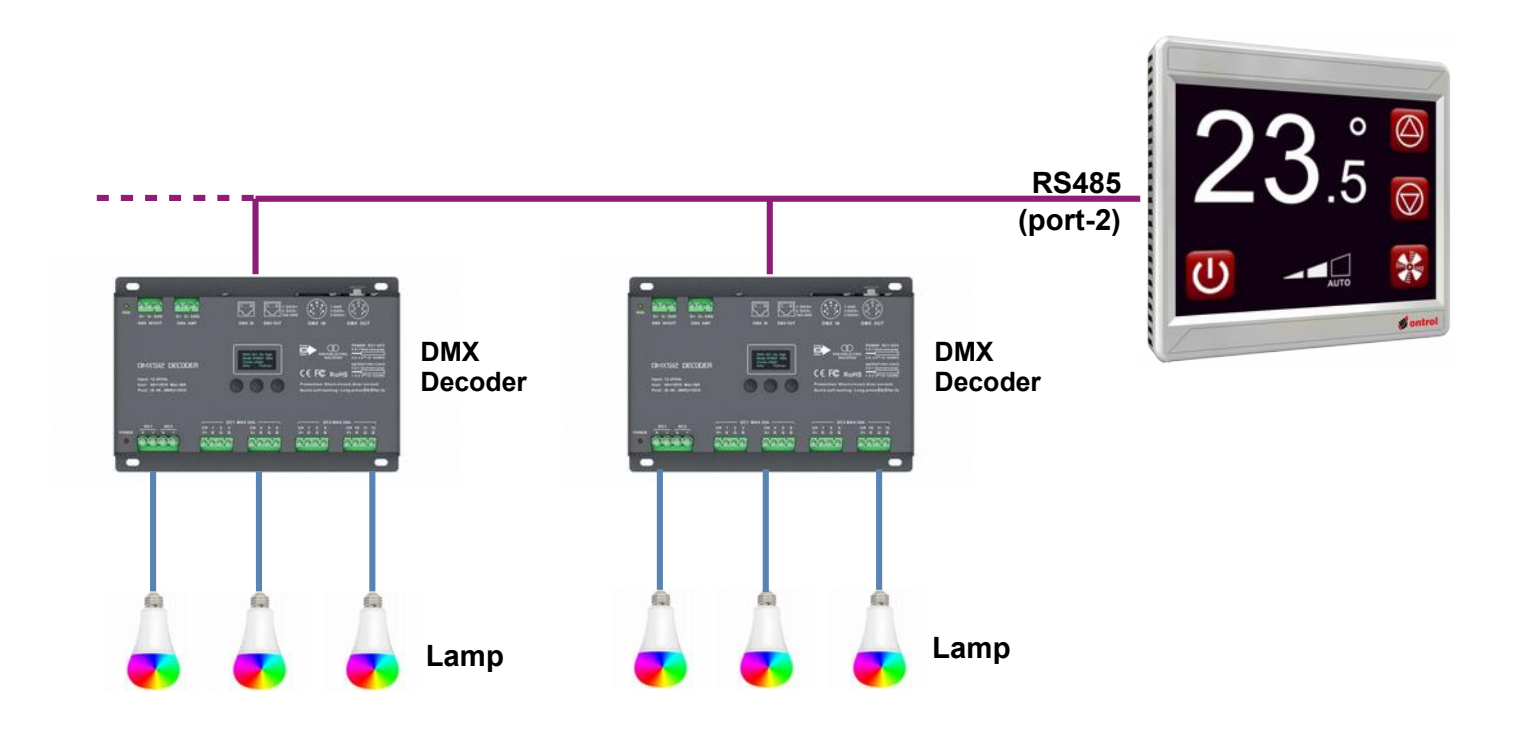

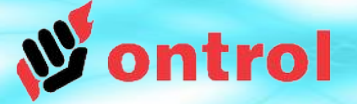

### **Ontrol DMX Kit**

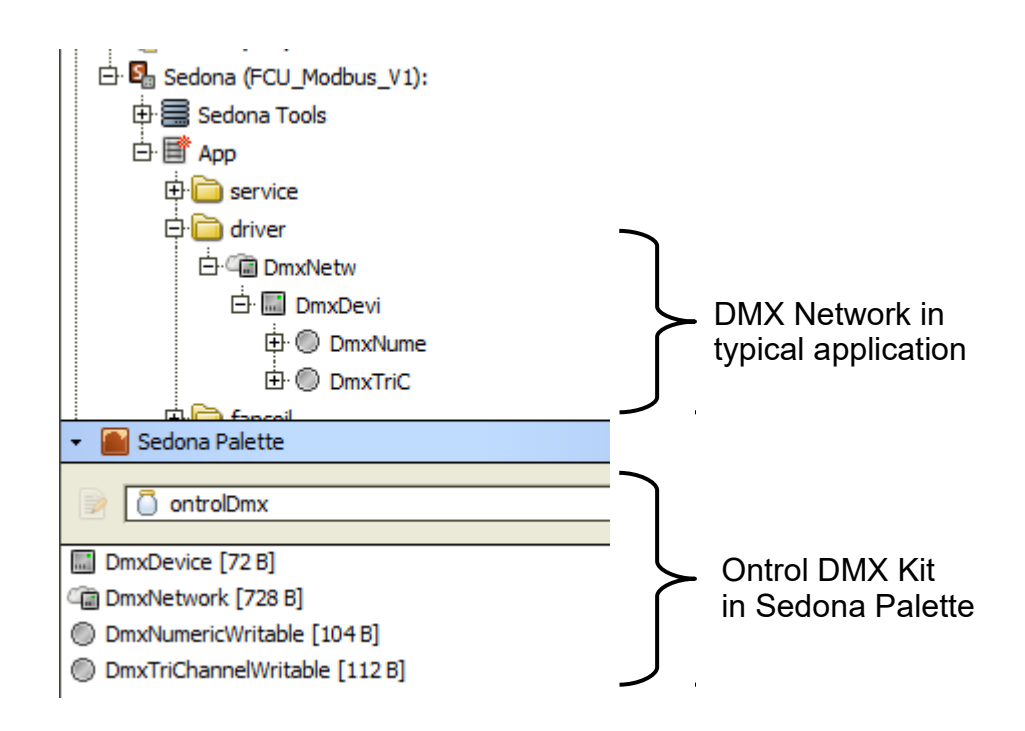

#### **OBSERVE HIERARCHY**

DmxNetwork can reside anywhere but,

- DmxDevices must go under DmxNetwork
- Client points must go under a DmxDevice

ontrol

#### **DMX Network Configuration**

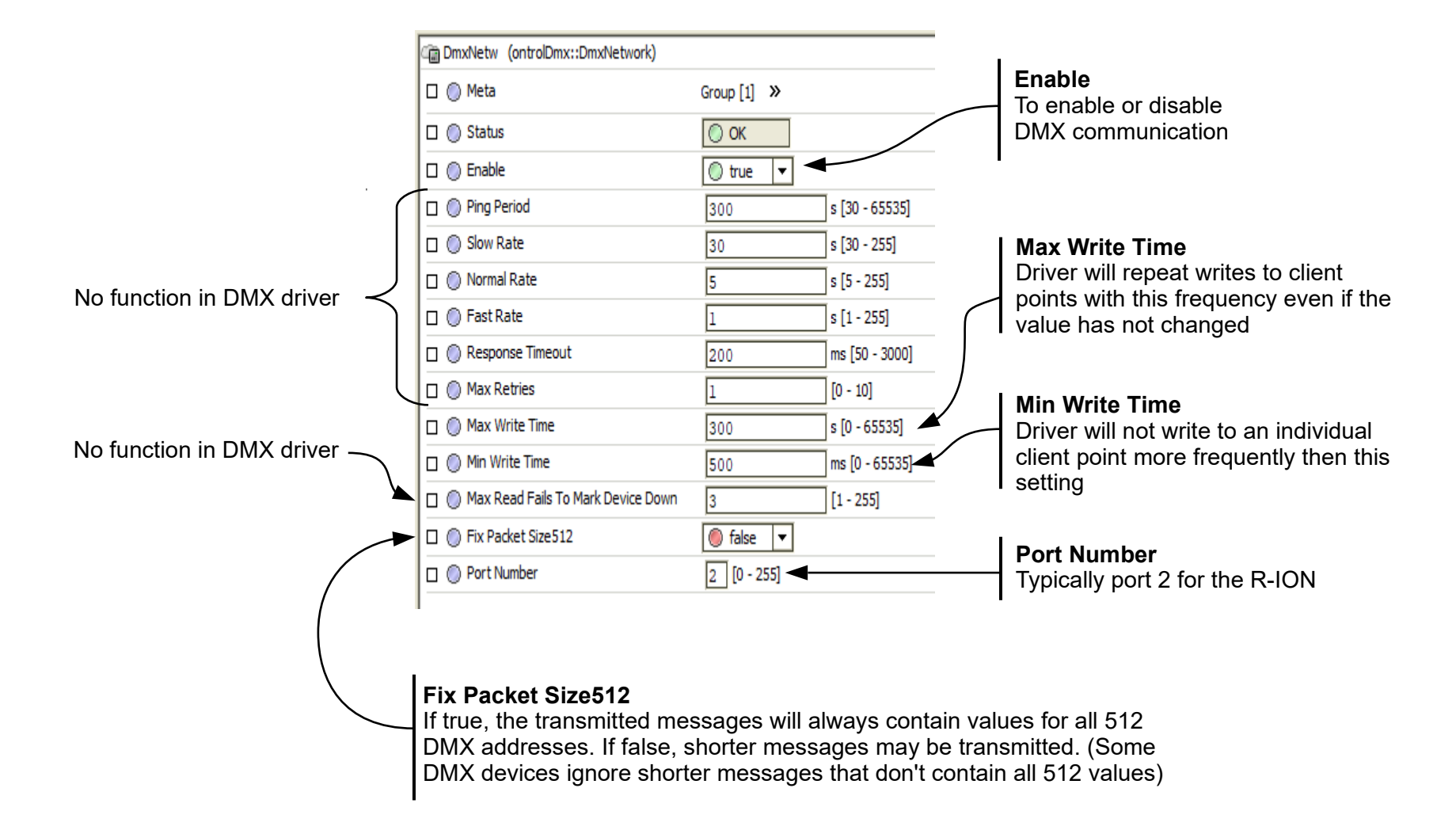

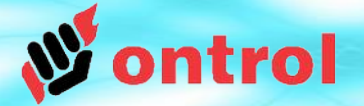

### **DMX Device Configuration**

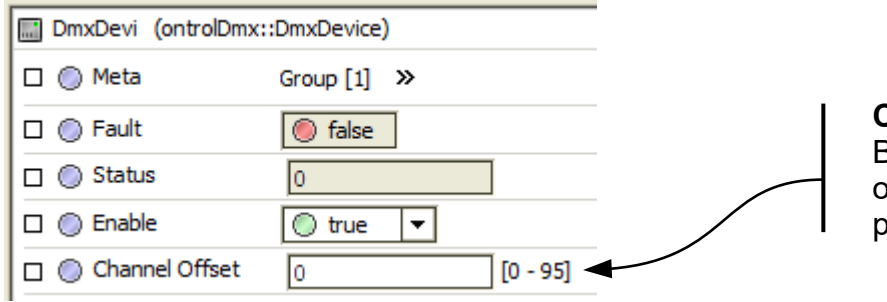

**Channel Offset** Base channel address for points on this device. See following pages for explanation

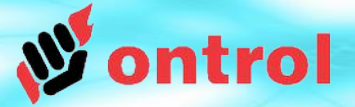

# **DmxNumericWritable**

This point type is used to drive a single dimmer channel controlling brightness between 0...100%

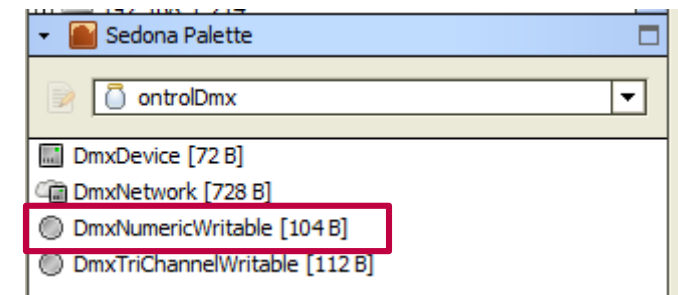

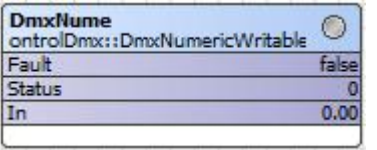

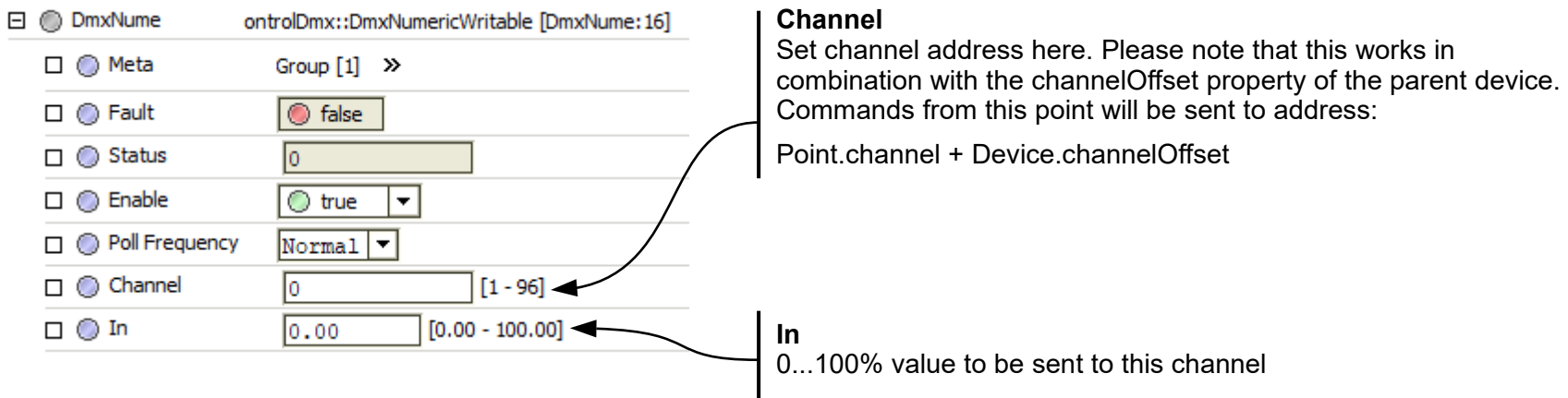

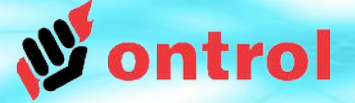

## **DmxTriChannelWritable**

This point type is typically used to adjust color on three-channel RGB drivers.

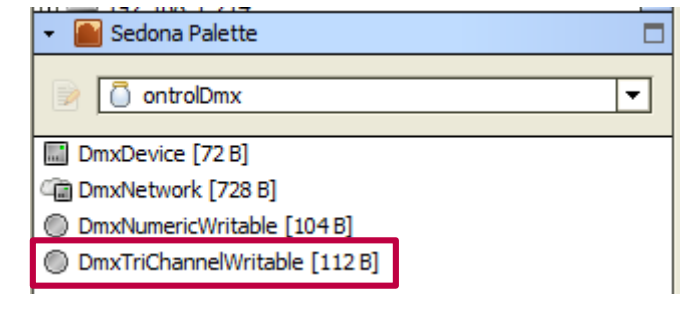

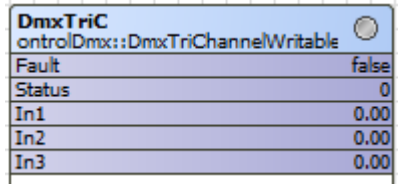

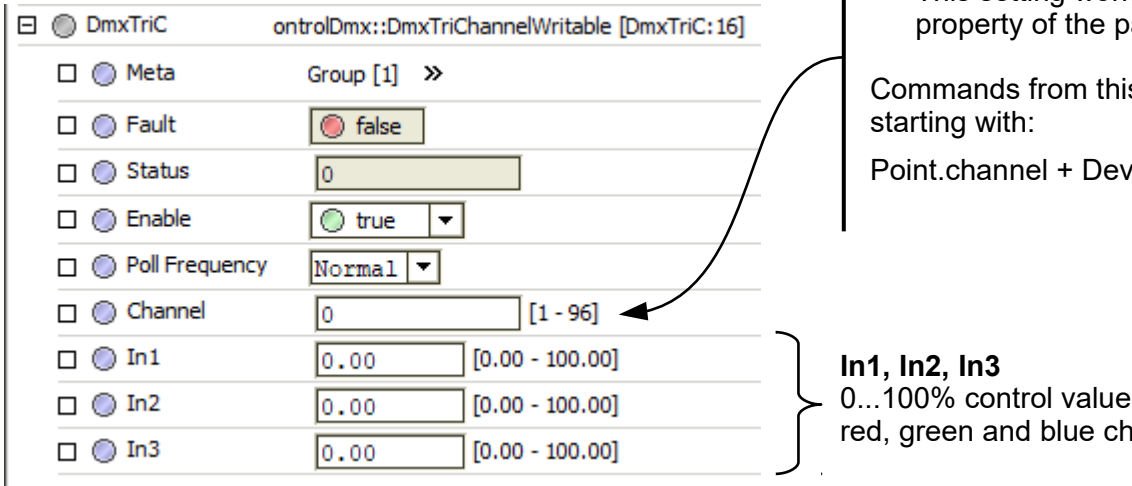

#### **Channel**

Set starting channel address here. Please note that

- 3 consecutive channels will be used by this component
- This setting works in combination with the channelOffset parent device.

is point will be sent to 3 consecutive addresses

 $\mathsf{vice}$  channel $\mathsf{Offset}$ 

es to be sent to red, and an and an and an and an

### **Channel Addressing Example**

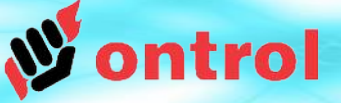

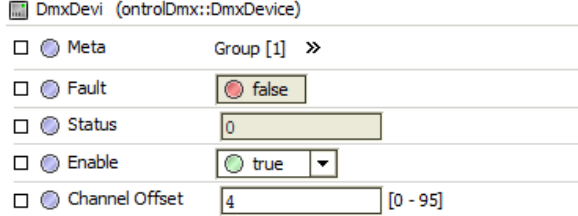

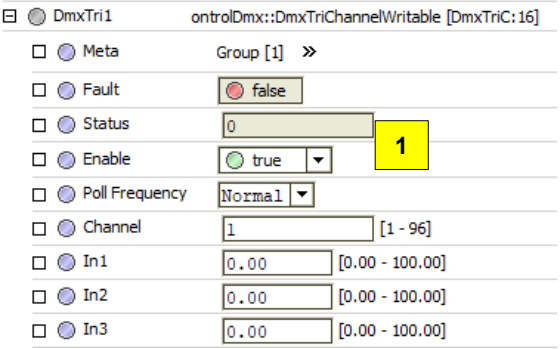

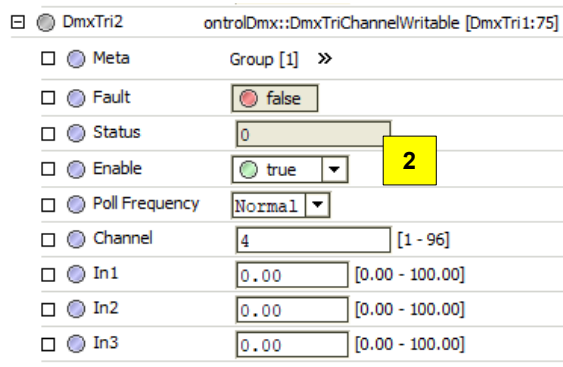

#### U De **DMOCSI2 D** CE FC R Inject: 12 Odday<br>Spot: AA+120m Max 454<br>Poor: 28-48, 2009/120m **1 2 3 4** oooo **LED Lamps R=8 R=11 R=5 R=14 G=6 G=9 G=12 G=15 B=7 B=10 B=13 B=16 Channel addresses** (determined by DIP switch

**DMX driver with 4x RGB light outputs**

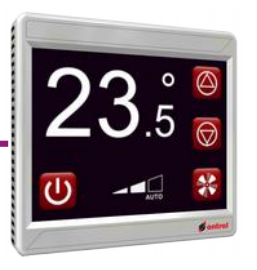

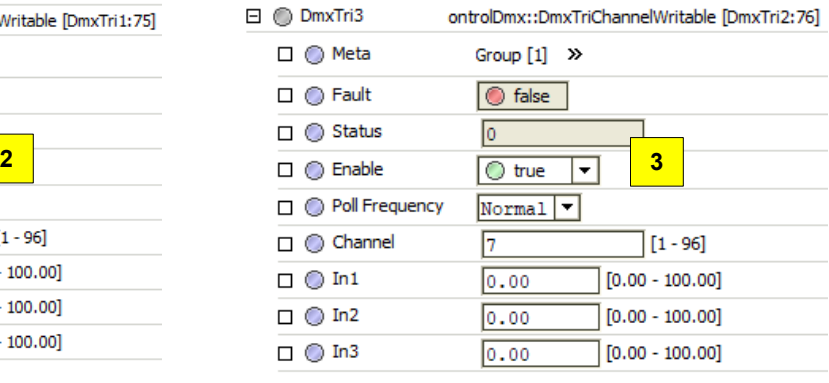

setting on DMX device)

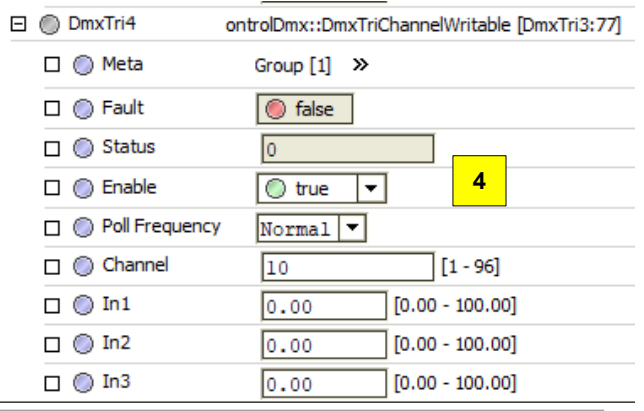